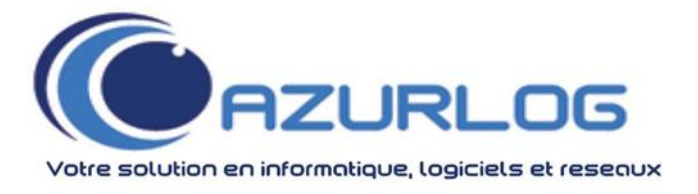

# **CATALOGUE DE NOS FORMATIONS**

AZURLOG reconnu comme centre expert agréé des solutions EBP depuis 2004 dans les Alpes Maritimes, le Var et Monaco accompagne les entreprises dans la formation des logiciels EBP de la prise en main jusqu'au perfectionnement.

En 2023, 100% de nos formations ont été accomplis jusqu'au bout.

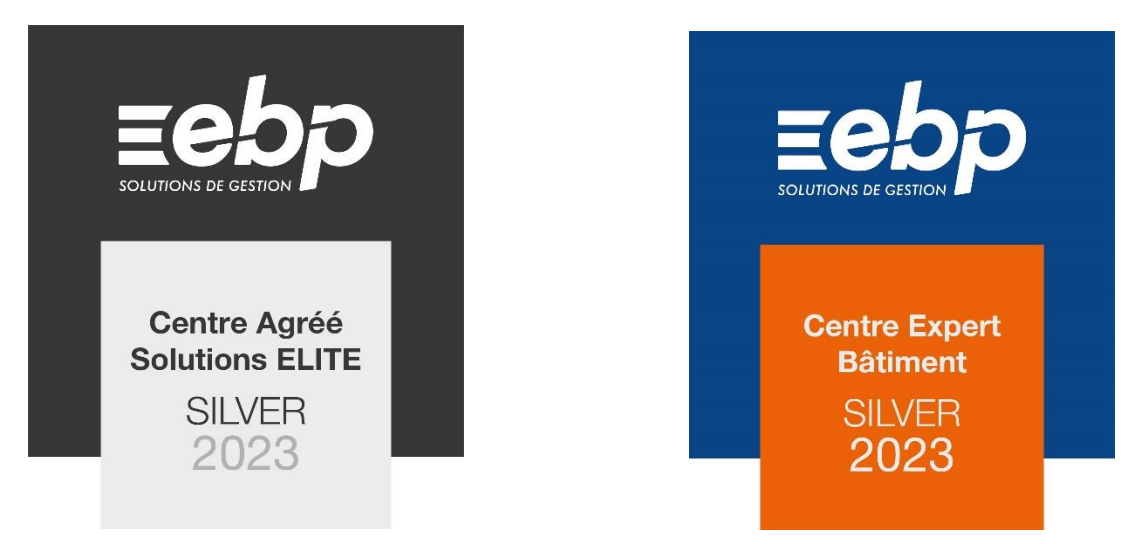

## **Modalités et délais d'accès :**

Afin de suivre une formation EBP auprès d'AZURLOG, merci de nous contacter par téléphone au 04.92.42.30.25 ou par mail à [info@azurlog.com](mailto:info@azurlog.com)

Nous vous poserons quelques questions afin d'analyser votre demande et les prérequis nécessaires à votre formation.

A la suite, nous vous transmettrons un devis adapté à votre demande.

## **Les types de formation :**

## **En groupe**

Au sein d'un groupe de 10 personnes maximum, nos formations favorisent les échanges d'expérience et sur les problématiques rencontrées.

## **Personnalisée**

Du sur mesure pour une personne ! Nos formateurs travaillent en étroite collaboration avec vous pour adapter la formation à vos besoins.

Notre bâtiment n'étant pas accessible pour une formation au sein de nos locaux, elle se fera donc :

**Soit sur site :** directement dans vos locaux d'entreprise.

**Soit à distance :** sans vous déplacer, depuis votre poste de travail, vous échangez directement avec notre formateur. Un téléphone et une simple connexion internet suffisent.

## **Accessibilité**

Nos formations sont ouvertes tout au long de l'année, avec un délai de mise en œuvre de 2 à 4 semaines.

Nous nous engageons à rendre nos formations accessibles à toute personne en situation d'handicap en fonction de ses besoins et à mettre en œuvre des adaptations pédagogiques, matérielles et organisationnelles nécessaires au bon déroulé de la formation sur le site de leur entreprise ou à distance.

Pour tout besoin en compensation, merci de contacter notre responsable formation Véronique JOURDAN.

## **Méthodes et modalités d'évaluation**

Nous suivons nos programmes ci-dessous.

Cependant, nos formations sont le plus souvent construites pour permettre aux utilisateurs d'EBP d'optimiser le fonctionnement du logiciel en accord avec lui-même ou sa direction.

A la fin de chaque demi-journée de formation, nous proposons un cas pratique et à la fin de la formation nous réalisons des évaluations de fin de formation.

## **Tarification et durée de formation**

*Les tarifs et la durée de formation peuvent varier en fonction des compétences et du niveau du client. Ces tarifs sont susceptibles d'évoluer tous les ans.*

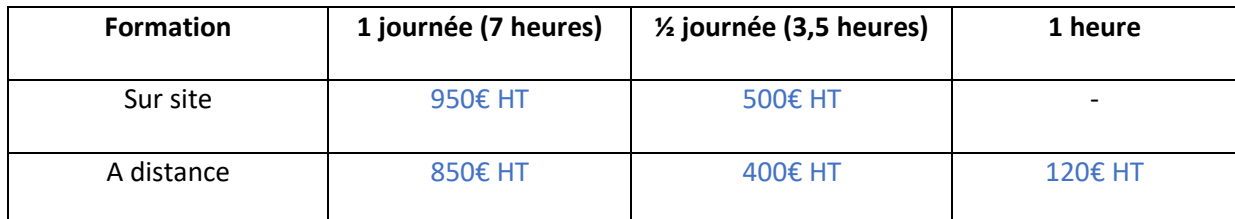

## **PROGRAMME DE FORMATION GESTION COMMERCIALE - NIVEAU 1**

# **LOGICIEL EBP GESTION COMMERCIALE ACTIV OU PRO Programme sous Windows Seven/Eight/Ten/Eleven**

### **Objectifs :**

- Apprendre et bien paramétrer son logiciel et l'adapter à ses besoins,
- Apprendre à créer les fichiers de bases clients, articles, mode de règlements, etc.
- Apprendre à créer les documents commerciaux (devis, factures, bons de commande, etc.),
- Appréhender la gestion des factures dématérialisées à destination des secteurs public et privé,
- Être capable d'utiliser le logiciel pour intégrer le service commercial d'une entreprise.

### **Public concerné :**

Tout salarié, collaborateur, dirigeant ou créateur d'entreprise ayant le besoin d'acquérir ou de renforcer ses connaissances sur le logiciel EBP Gestion Commerciale.

## **Pré-requis :**

Être initié à l'informatique et avoir des notions de gestion.

### **Moyens et méthodes pédagogiques :**

- Le logiciel EBP gestion Commerciale Activ ou Pro doit être installé sur le PC du stagiaire ainsi que Team Viewer si la formation est à distance.
- La formation peut être effectuée en groupe, en individuel, à distance ou au sein de votre société.
- La formation est dispensée selon le principe de l'atelier pédagogique personnalisé.
- Les cours tiennent compte des acquis et des capacités d'assimilation des participants.
- Le formateur a pour mission de répondre à la demande de façon permanente et individualisée.
- Enoncés théoriques.
- Exercices d'application.
- Supports de formation numériques et contextuels.

### **Evaluation de la formation :**

Le formateur propose des exercices de mises en situation à chaque fin de journée.

### **Suivi de l'exécution :**

Une feuille de présence signée par le stagiaire et le formateur par demi-journée est ensuite remise au client à la fin de la formation ainsi qu'un certificat de réalisation.

Le suivi de la formation se fait par une assistance. En cas de problème sur le logiciel, le client peut appeler notre société ou le service technique EBP directement.

## **PREMIERE JOURNEE**

### **Création paramètres du dossier de gestion commerciale**

### **Mise en place de la gestion commerciale**

Famille clients, fiches clients, gestion des commerciaux, familles fournisseurs, fiche fournisseur, familles d'articles, articles.

### **Traitement des ventes**

Saisie d'un document, chaîne de vente, gestion de l'acompte, gestion des frais de port, réapprovisionnement fournisseur, livraison partielle, facturation périodique

#### **Traitement des achats**

Chaîne d'achat, réapprovisionnement automatique

### **CAS PRATIQUE : Validation des acquis**

**Durée : 7 heures**

### **DEUXIEME JOURNEE**

### **Suivi financier**

Echéancier, saisie des règlements, remise en banque, relances

### **Gestion du stock**

Bon d'entrée, bon de sortie, inventaire, mouvement de stock.

### **Comptabilisation**

Paramétrage comptes comptables, comptes tva, création des banques, transfert comptable

**Statistiques**

**Editeur de modèles simplifiés**

### **Sauvegardes**

**CAS PRATIQUE : Validation des acquis**

**Durée : 7 heures**

# *AZURLOG est organisme de formation déclaré sous le N° : 93060559906*

## **PROGRAMME DE FORMATION GESTION COMMERCIALE - NIVEAU 2**

# **LOGICIEL EBP GESTION COMMERCIALE PRO Programme sous Windows Seven/Eight/Ten/Eleven**

### **Objectifs :**

- Découvrir ou redécouvrir les fonctions avancées du logiciel (grille de tarifs, classification des clients, paramétrage des modèles d'impression, etc.),
- Actualiser ses connaissances du logiciel,
- Intégrer le service commercial d'une entreprise, ou viser une évolution de compétences sur le poste occupé.

### **Public concerné :**

Tout salarié, collaborateur, dirigeant ou créateur d'entreprise souhaitant approfondir ses connaissances sur le logiciel EBP Gestion Commerciale.

### **Pré-requis :**

Avoir suivi une formation de niveau 1 ou avoir de bonnes connaissances sur les fonctions de base du logiciel EBP Gestion Commerciale.

### **Moyens pédagogiques :**

- Le logiciel EBP Gestion Commerciale Pro doit être installé sur le PC du stagiaire ainsi que Team Viewer si la formation est à distance.
- La formation peut être effectuée en groupe, en individuel, à distance ou au sein de votre société.
- La formation est dispensée selon le principe de l'atelier pédagogique personnalisé.
- Les cours tiennent compte des acquis et des capacités d'assimilation des participants.
- Le formateur a pour mission de répondre à la demande de façon permanente et individualisée.
- Enoncés théoriques.
- Exercices d'application.
- Supports de formation numériques et contextuels.

### **Evaluation des connaissances :**

Le formateur propose des exercices de mises en situation à chaque fin de demi-journée.

### **Suivi de l'exécution :**

Une feuille de présence signée par le stagiaire et le formateur par demi-journée est ensuite remise au client à la fin de la formation ainsi qu'un certificat de réalisation.

Le suivi de la formation se fait par une assistance. En cas de problème sur le logiciel, le client peut appeler notre société ou le service technique EBP directement.

### **Installation du logiciel**

**Mise en place de la gestion commerciale** Création et paramètres du dossier, gestion des vues, gestion des utilisateurs

**Implémentation des bases de données** Champs persos, articles liés, articles de remplacement, tarifs et promotions

### **Traitement des ventes** Facturation périodique

**Traitement des achats** Réapprovisionnement automatique.

### **Suivi financier**

Echéancier, saisie des règlements, remises en banque, relances

### **CAS PRATIQUE : Validation des acquis**

**Durée : 3,5 heures**

## **DEUXIEME DEMI-JOURNEE**

**Documents de stocks** Bon d'entrée, bon de sortie, inventaire

**Comptabilisation** Transfert comptable, transfert analytique

**Statistiques**

**Publipostage**

**Editeur de modèles simplifiés**

**Sauvegarde**

**CAS PRATIQUE : Validation des acquis**

**Durée : 7 heures**

# *AZURLOG est organisme de formation déclaré sous le N° : 93060559906*

MAJ janvier 2024

8, Bd Jacques Crouët - 06130 Grasse -  $\mathbb{R}$  04 92 42 30 25 -  $\mathbb{B}$  04 93 36 91 38 -  $\boxtimes$  info@azurlog.com SARL au capital de 10.000 € - RCS Grasse 451 948 905 – NAF 6202A

# **PROGRAMME DE FORMATION POINT DE VENTE - BACK OFFICE**

# **LOGICIEL EBP POINT DE VENTE PRO Programme sous Windows Seven/Eight/Ten/Eleven**

### **Objectifs :**

- Prise en main du logiciel EBP Point de Vente Pro partie back office.
- Apprendre à créer et gérer une base de tiers (clients et fournisseurs), une base d'articles, réaliser et éditer des documents de vente, d'achat et de stock.
- Comprendre la logique de gestion de programmes, et notamment le contrôle de la cohérence des résultats obtenus.

### **Public concerné :**

Tout salarié, collaborateur, dirigeant ou créateur d'entreprise souhaitant tenir sa caisse ayant le besoin d'acquérir ou renforcer ses connaissances sur le back office du logiciel EBP Point de vente Pro.

## **Pré-requis :**

Être initié à l'informatique et avoir des connaissances sur les règles de sécurité des données. Et posséder les connaissances de base de gestion (base clients, gestion des stocks).

### **Moyens pédagogiques :**

- Le logiciel EBP Point de Vente Pro doit être installé sur le PC du stagiaire ainsi que Team Viewer si la formation est à distance.
- La formation peut être effectuée en groupe, en individuel, à distance ou au sein de votre société.
- La formation est dispensée selon le principe de l'atelier pédagogique personnalisé.
- Les cours tiennent compte des acquis et des capacités d'assimilation des participants.
- Le formateur a pour mission de répondre à la demande de façon permanente et individualisée.
- Enoncés théoriques.
- Exercices d'application.
- Supports de formation numériques et contextuels

### **Evaluation des connaissances :**

Le formateur propose des exercices de mises en situation à chaque fin de demi-journée.

### **Suivi de l'exécution :**

Une feuille de présence signée par le stagiaire et le formateur par demi-journée est ensuite remise au client à la fin de la formation ainsi qu'un certificat de réalisation.

Le suivi de la formation se fait par une assistance. En cas de problème sur le logiciel, le client peut appeler notre société ou le service technique EBP directement.

### **Mise en place du Point de Vente**

Création du dossier, paramètre du dossier, ergonomie de l'application, gestion des utilisateurs.

### **Implémentation des bases de données**

Fichiers de bases, clients/prospects, commerciaux, fournisseurs, articles.

#### **Traitement des ventes**

Saisie d'un document, chaîne de vente, gestion de l'acompte, facturation périodique

### **Traitement des achats :**

Chaîne d'achat, réapprovisionnement automatique

### **CAS PRATIQUE : Validation des acquis**

### **Durée : 3,5 heures**

### **DEUXIEME DEMI-JOURNEE**

**Suivi financier** Echéancier, saisie des règlements, remises en banque, relances.

**Documents de stocks** Bon d'entrée, bon de sortie, inventaire.

**Comptabilisation**

**Statistiques**

**Publipostage**

**Editeurs de modèles simplifiés**

**Sauvegarde**

**CAS PRATIQUE : Validation des acquis**

**Durée : 3,5 heures**

# *AZURLOG est organisme de formation déclaré sous le N° : 93060559906*

# **PROGRAMME DE FORMATION POINT DE VENTE – FRONT OFFICE**

# **LOGICIEL EBP POINT DE VENTE PRO Programme sous Windows XP/Vista/Seven/Eight/Ten**

### **Objectifs :**

- Prise en main du logiciel EBP Point de Vente Pro partie front office.
- Apprendre à gérer les avoirs et les mouvements de caisse.
- Comprendre la logique de gestion de programmes, et notamment le contrôle de la cohérence des résultats obtenus.

### **Public concerné :**

Tout salarié, collaborateur, dirigeant ou créateur d'entreprise souhaitant tenir sa caisse ayant le besoin d'acquérir ou renforcer ses connaissances sur le back office du logiciel EBP point de vente Pro.

### **Pré-requis :**

Etre initié à l'informatique et avoir des connaissances sur les règles de sécurité des données et posséder les connaissances de base de gestion (base clients, articles, gestion des stocks, comptes comptables, etc.).

### **Moyens pédagogiques :**

- Le logiciel EBP Point de Vente Pro doit être installé sur le PC du stagiaire ainsi que Team Viewer si la formation est à distance.
- La formation peut être effectuée en groupe, en individuel, à distance ou au sein de votre société.
- La formation est dispensée selon le principe de l'atelier pédagogique personnalisé.
- Les cours tiennent compte des acquis et des capacités d'assimilation des participants.
- Le formateur a pour mission de répondre à la demande de façon permanente et individualisée.
- Enoncés théoriques.
- Exercices d'application.
- Supports de formation numériques et contextuels

### **Evaluation des connaissances :**

Le formateur propose des exercices de mises en situation à chaque fin de demi-journée.

### **Suivi de l'exécution :**

Une feuille de présence signée par le stagiaire et le formateur par demi-journée est ensuite remise au client à la fin de la formation ainsi qu'un certificat de réalisation.

Le suivi de la formation se fait par une assistance. En cas de problème sur le logiciel, le client peut appeler notre société ou le service technique EBP directement.

### **Mise en place du Point de Vente**

Création du dossier, paramètre du dossier, ergonomie de l'application, gestion des utilisateurs.

**Nouvelle Vente**

### **Gestion d'un avoir**

Avoir avec remboursement, avoir en tant que règlement.

**Clôture de Caisse**

**Ticket en compte**

**Ticket en attente**

**CAS PRATIQUE : Validation des acquis**

**Durée : 3,5 heures**

## **DEUXIEME DEMI-JOURNEE**

**Client de passage**

**Périphériques** Affichages, imprimantes

**Personnalisation de l'écran de vente**

**Transfert comptable**

**Fidélité client** Gestion des bons d'achat, gestion des chèques cadeaux

**Informations paramètres société**

**CAS PRATIQUE : Validation des acquis**

**Durée : 3,5 heures**

# *AZURLOG est organisme de formation déclaré sous le N° : 93060559906*

## **PROGRAMME DE FORMATION DE COMPTABILITE - NIVEAU 1**

# **LOGICIEL EBP COMPTABILITE ACTIV OU PRO Programme sous Windows Seven/Eight/Ten/Eleven**

### **Objectifs :**

- Bien paramétrer son logiciel et l'adapter à ses besoins,
- Maîtriser le travail quotidien de la tenue d'une comptabilité (saisie, lettrage …),
- Apprendre à bien gérer son poste clients et suivre sa trésorerie,
- Intégrer le service comptable d'une entreprise ou d'un cabinet.

### **Public concerné :**

Tout salarié, collaborateur, dirigeant ou créateur d'entreprise ayant le besoin d'acquérir ou renforcer ses connaissances sur le logiciel de Comptabilité EBP : de la saisie des écritures jusqu'à l'établissement du Bilan et Compte de résultat.

## **Pré-requis :**

Etre initié à l'informatique et avoir des connaissances comptables.

### **Moyens pédagogiques :**

- Le logiciel EBP Comptabilité doit être installé sur le PC du stagiaire ainsi que Team Viewer si la formation est à distance.
- La formation peut être effectuée en groupe, en individuel, à distance ou au sein de votre société.
- La formation est dispensée selon le principe de l'atelier pédagogique personnalisé.
- Les cours tiennent compte des acquis et des capacités d'assimilation des participants.
- Le formateur a pour mission de répondre à la demande de façon permanente et individualisée.
- Enoncés théoriques.
- Exercices d'application.
- Supports de formation numériques et contextuels.

### **Evaluation des connaissances :**

Le formateur propose des exercices de mises en situation à chaque fin de demi-journée.

### **Suivi de l'exécution :**

Une feuille de présence signée par le stagiaire et le formateur par demi-journée est ensuite remise au client à la fin de la formation ainsi qu'un certificat de réalisation.

Le suivi de la formation se fait par une assistance. En cas de problème sur le logiciel, le client peut appeler notre société ou le service technique EBP directement.

### **Les fonctions de base**

Création et paramètres du dossier comptable, ergonomie de l'application.

### **Mise en place de la comptabilité**

Création et paramétrage des journaux, création et paramétrage du plan comptable, import du plan comptable, création des banques.

### **Mode de saisie d'écritures**

Saisie par journal, saisie par guide (guide saisie), saisies pratiques.

### **Traitement des écritures :**

La gestion des échéances, validation des brouillards, validation des écritures.

### **CAS PRATIQUE : Validation des acquis**

**Durée : 3,5 heures**

### **DEUXIEME DEMI-JOURNEE**

### **Traitement des écritures (suite) :**

Lettrage, centralisation des écritures, contrepassation, rapprochement bancaire, Bordereaux de banque, relance banque, archivage des données.

### **Opérations de clôture**

Changement d'exercice courant, procédure de clôture.

# **Edition des documents de synthèses**

Grand livre, journal, balance, bilan préparatoire.

### **Module communication Entreprise-Expert**

### **Outils supplémentaires** Importer/exporter, assistance comptable.

**Sauvegardes**

**Synchroniser avec EBP Gestion Commerciale si nécessaire**

**CAS PRATIQUE : Validation des acquis**

**Durée : 3,5 heures**

# *AZURLOG est organisme de formation déclaré sous le N° : 93060559906*

## **PROGRAMME DE FORMATION DE COMPTABILITE - NIVEAU 2**

# **LOGICIEL EBP COMPTABILITE PRO Programme sous Windows Seven/Eight/Ten/Eleven**

### **Objectifs :**

- Découvrir ou redécouvrir les fonctions avancées du logiciel (tenue d'une comptabilité analytique, gestion des multi-échéances …)
- Actualiser ses connaissances du logiciel.
- Intégrer le service comptable d'une entreprise ou d'un cabinet, ou viser une évolution de compétences sur le poste occupé.

### **Public concerné :**

Tout salarié, collaborateur, dirigeant ou créateur d'entreprise ayant le besoin d'approfondir ses connaissances sur le logiciel de comptabilité EBP.

### **Pré-requis :**

Avoir suivi une formation de niveau 1 ou avoir de bonnes connaissances sur les fonctions de bases du logiciel EBP Compta ACTIV et/ou PRO (saisie, lettrage, rapprochement bancaire etc.).

### **Moyens pédagogiques :**

- Le logiciel EBP Comptabilité doit être installé sur le PC du stagiaire ainsi que Team Viewer si la formation est à distance.
- La formation peut être effectuée en groupe, en individuel, à distance ou au sein de votre société.
- La formation est dispensée selon le principe de l'atelier pédagogique personnalisé.
- Les cours tiennent compte des acquis et des capacités d'assimilation des participants.
- Le formateur a pour mission de répondre à la demande de façon permanente et individualisée.
- Enoncés théoriques.
- Exercices d'application.
- Supports de formation numériques et contextuels.

### **Evaluation des connaissances :**

Le formateur propose des exercices de mises en situation à chaque fin de demi-journée.

### **Suivi de l'exécution :**

Une feuille de présence signée par le stagiaire et le formateur par demi-journée est ensuite remise au client à la fin de la formation ainsi qu'un certificat de réalisation.

Le suivi de la formation se fait par une assistance. En cas de problème sur le logiciel, le client peut appeler notre société ou le service technique EBP directement.

### **Fichiers**

Plan Comptable : utilisation des options avancées, Journaux : utilisation des options.

### **Saisie Guidée, abonnements**

Création de guide d'écritures, création de guide d'abonnement.

### **Analytique et budgétaire**

Création et utilisation de postes et de grilles, analytiques, création et utilisation de budgets, impression et gestion des résultats.

### **Gestion de la trésorerie**

Saisie d'écritures, gestion des échéanciers (clients et fournisseurs), rapprochement bancaire (consultation, validation), impressions.

### **Déclaration de TVA**

Génération de la déclaration (TVA sur les débits, TVA sur les encaissements).

### **CAS PRATIQUE : Validation des acquis**

**Durée : 3,5 heures**

## **DEUXIEME DEMI-JOURNEE**

### **Module Encaissement/Décaissement**

Saisie des encaissements clients, dépôt de valeurs en attente, génération de fichier LCR ou prélèvement, saisie des règlements fournisseurs, génération d'un fichier de virement, gestion de chéquier.

### **Outils**

Réimputation d'une écriture, d'un compte, de journal, de période, Contrepasser une écriture, Modification du plan de regroupement du bilan et du compte de résultat

### **Communiquer avec votre Expert-Comptable**

Utilisation de la synchronisation Expert/Entreprise.

### **Gestion des Immobilisations**

Création d'une immobilisation, génération des écritures d'immobilisations.

### **Editions et statistiques**

Travaux de gestion, balances comparatives.

**Sauvegarde**

### **CAS PRATIQUE : Validation des acquis**

**Durée : 3,5 heures**

# *AZURLOG est organisme de formation déclaré sous le N° : 93060559906*

MAJ janvier 2024

8, Bd Jacques Crouët - 06130 Grasse -  $\mathbb{R}$  04 92 42 30 25 -  $\mathbb{B}$  04 93 36 91 38 -  $\boxtimes$  info@azurlog.com SARL au capital de 10.000 € - RCS Grasse 451 948 905 – NAF 6202A

## **PROGRAMME DE FORMATION DE BATIMENT – NIVEAU 1**

# **LOGICIEL EBP BATIMENT ACTIV Programme sous Windows Seven/Eight/Ten/Eleven**

### **Objectifs :**

- Bien paramétrer son logiciel et l'adapter à ses besoins,
- Apprendre à créer les fichiers de bases clients, les documents d'achat, de vente et de stocks.
- Apprendre à vérifier les états obligatoires.

### **Public concerné :**

Tout salarié, collaborateur, dirigeant ou créateur d'entreprise du bâtiment ayant le besoin d'acquérir ou de renforcer ses connaissances sur le logiciel EBP Bâtiment.

### **Pré-requis :**

Être initié à l'informatique et avoir des notions de gestion (bases clients, éléments, échéances de factures, etc.), avoir des connaissances concernant les termes utilisés dans le métier du bâtiment.

### **Moyens pédagogiques :**

- Le logiciel EBP Bâtiment Activ doit être installé sur le PC du stagiaire ainsi que Team Viewer si la formation est à distance.
- La formation peut être effectuée en groupe, en individuel, à distance ou au sein de votre société.
- La formation est dispensée selon le principe de l'atelier pédagogique personnalisé.
- Les cours tiennent compte des acquis et des capacités d'assimilation des participants.
- Le formateur a pour mission de répondre à la demande de façon permanente et individualisée.
- Enoncés théoriques.
- Exercices d'application.
- Supports de formation numériques et contextuels.

### **Evaluation des connaissances :**

Le formateur propose des exercices de mises en situation à chaque fin de demi-journée.

### **Suivi de l'exécution :**

Une feuille de présence signée par le stagiaire et le formateur par demi-journée est ensuite remise au client à la fin de la formation ainsi qu'un certificat de réalisation.

Le suivi de la formation se fait par une assistance. En cas de problème sur le logiciel, le client peut appeler notre société ou le service technique EBP directement.

## **PREMIERE JOURNEE**

### **Présentation et mise en place du dossier**

### **Implantation des bases de données**

Fichiers de bases : taxes/barèmes des écocontributions/unités Clients/prospects : familles clients et prospects, fiche client et prospects Commerciaux : barèmes de commissions, fiche commerciale Fournisseurs : familles fournisseurs, fiche fournisseurs Articles : Familles d'articles, fiches article/Fourniture/Main d'œuvre/Matériel/Ouvrage, articles liés

### **Traitement des ventes**

Devis/devis indexé/Commande/Situation/Facture/Facture de situation, d'acompte/avoir Gestion du compte prorata/gestion de la retenue de garantie

### **CAS PRATIQUE : Validation des acquis**

**Durée : 7 heures**

### **DEUXIEME JOURNEE**

**Traitement des achats** Chaîne d'achat Réapprovisionnement automatique

## **Suivi financier**

Echéancier/Saisie des règlements/Remises en banque/Relances

### **Documents de stocks**

Bon d'entrée et de sortie/Inventaire

**Comptabilisation**

**Transfert en paie**

**Statistiques**

**Personnalisation des vues**

**Editeur de modèles simplifiés**

**Sauvegarde**

**CAS PRATIQUE : Validation des acquis**

**Durée : 7 heures**

# *AZURLOG est organisme de formation déclaré sous le N° : 93060559906*

## **PROGRAMME DE FORMATION DE BATIMENT – NIVEAU 1**

# **LOGICIEL EBP BATIMENT PRO ou EBP BATIMENT ELITE Programme sous Windows Seven/Eight/Ten/Eleven**

## **Objectifs :**

- Bien paramétrer son logiciel et l'adapter à ses besoins
- Créer et modifier des documents d'achat et de vente
- Gérer les stocks, le suivi de chantier et des affaires
- Intégrer le service commercial d'une entreprise du secteur du bâtiment, ou viser une évolution des compétences sur le poste occupé.

### **Public concerné :**

Tout salarié, collaborateur, dirigeant ou créateur d'entreprise du bâtiment ayant le besoin d'acquérir ou de renforcer ses connaissances sur le logiciel EBP Bâtiment.

### **Pré-requis :**

Être initié à l'informatique et avoir des notions de gestion (bases clients, éléments, échéances de factures, etc.), avoir des connaissances concernant les termes utilisés dans le métier du bâtiment.

### **Moyens pédagogiques :**

- Le logiciel EBP Bâtiment Pro ou Bâtiment Elite doit être installé sur le PC du stagiaire ainsi que Team Viewer si la formation est à distance.
- La formation peut être effectuée en groupe, en individuel, à distance ou au sein de votre société.
- La formation est dispensée selon le principe de l'atelier pédagogique personnalisé.
- Les cours tiennent compte des acquis et des capacités d'assimilation des participants.
- Le formateur a pour mission de répondre à la demande de façon permanente et individualisée.
- Enoncés théoriques.
- Exercices d'application.
- Supports de formation numériques et contextuels

### **Evaluation des connaissances :**

Le formateur propose des exercices de mises en situation à chaque fin de journée.

### **Suivi de l'exécution :**

Une feuille de présence signée par le stagiaire et le formateur par demi-journée est ensuite remise au client à la fin de la formation ainsi qu'un certificat de réalisation.

Le suivi de la formation se fait par une assistance. En cas de problème sur le logiciel, le client peut appeler notre société ou le service technique EBP directement.

## **PREMIERE JOURNEE**

### **Présentation, ergonomie du logiciel, paramètres sociétés.**

### **Les éléments**

Fourniture et fourniture posée, notion de cadence Main d'œuvre Ouvrage

### **Ergonomie des listes**

Gestion des vues Colonages, filtres et exportations

### **Le devis**

Utilisation des tranches Utilisation d'éléments référencés et non référencés Utilisation du métré/formule de calcul Gestion des vues Impression du devis, notion de modèle, de la liste des réapprovisionnements fournisseurs

## **CAS PRATIQUE : Validation des acquis**

**Durée : 7 heures**

## **DEUXIEME JOURNEE**

## **Transfert du devis en commande**

Facture d'acompte

### **Situation de travaux (quantitatif ou qualitatif)**

**Facturation** Facture simple

**Les achats** Réapprovisionnement automatique Réception d'une commande fournisseur et génération de la facture

## **Règlements**

Echéancier Saisie des règlements Remise en banque

### **Transfert comptable**

## **CAS PRATIQUE : Validation des acquis**

**Durée : 7 heures**

# *AZURLOG est organisme de formation déclaré sous le N° : 93060559906*

MAJ janvier 2024

8, Bd Jacques Crouët - 06130 Grasse -  $\mathbb{R}$  04 92 42 30 25 -  $\mathbb{B}$  04 93 36 91 38 -  $\boxtimes$  info@azurlog.com SARL au capital de 10.000 € - RCS Grasse 451 948 905 – NAF 6202A

## **PROGRAMME DE FORMATION DE BATIMENT – NIVEAU 2**

## **LOGICIEL EBP BATIMENT PRO ou EBP BATIMENT ELITE Programme sous Windows Seven/Eight/Ten/Eleven**

### **Objectifs :**

Découvrir ou redécouvrir les fonctions avancées du logiciel (gestion des ventes, planification de chantier, suivi d'activité, etc.).

### **Public concerné :**

Tout salarié, collaborateur, dirigeant ou créateur d'entreprise du bâtiment ayant le besoin d'acquérir ou de renforcer ses connaissances sur le logiciel EBP Bâtiment.

### **Pré-requis :**

Avoir suivi une formation de niveau 1 ou avoir de bonnes connaissances sur le logiciel EBP Bâtiment Pro ou Elite. Posséder des connaissances en gestion du bâtiment (article, compte comptable, suivi de chantier, etc.)

### **Moyens pédagogiques :**

- Le logiciel EBP Bâtiment Pro ou EBP Bâtiment Elite doit être installé sur le PC du stagiaire ainsi que Team Viewer si la formation est à distance.
- La formation peut être effectuée en groupe, en individuel, à distance ou au sein de votre société.
- La formation est dispensée selon le principe de l'atelier pédagogique personnalisé.
- Les cours tiennent compte des acquis et des capacités d'assimilation des participants.
- Le formateur a pour mission de répondre à la demande de façon permanente et individualisée.
- Enoncés théoriques.
- Exercices d'application.
- Supports de formation numériques et contextuels

### **Evaluation des connaissances :**

Le formateur propose des exercices de mises en situation à chaque fin de journée.

## **Suivi de l'exécution :**

Une feuille de présence signée par le stagiaire et le formateur par demi-journée est ensuite remise au client à la fin de la formation ainsi qu'un certificat de réalisation.

Le suivi de la formation se fait par une assistance. En cas de problème sur le logiciel, le client peut appeler notre société ou le service technique EBP directement.

### **Vérification des données**

Champs personnalisés Alertes Champs obligatoires

### **Documents de ventes**

Devis Commande Avenant Situation Facture

**Gestion de la sous-traitance**

**CAS PRATIQUE : Validation des acquis**

**Durée : 7 heures**

## **DEUXIEME DEMI-JOURNEE**

### **Planning**

Gestion du matériel (fiches et familles) Gestion des intervenants Gestion des temps (saisie des temps et variables de paie)

### **Chantiers**

Saisie des consommations Synthèse financière

Gestion des utilisateurs

**CAS PRATIQUE : Validation des acquis**

**Durée : 7 heures**

# *AZURLOG est organisme de formation déclaré sous le N° : 93060559906*